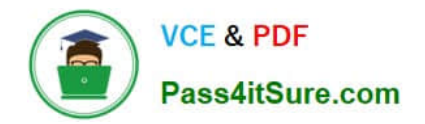

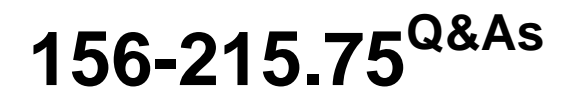

Check Point Certified Security Administrator

# **Pass CheckPoint 156-215.75 Exam with 100% Guarantee**

Free Download Real Questions & Answers **PDF** and **VCE** file from:

**https://www.pass4itsure.com/156-215-75.html**

## 100% Passing Guarantee 100% Money Back Assurance

Following Questions and Answers are all new published by CheckPoint Official Exam Center

**63 Instant Download After Purchase** 

**@ 100% Money Back Guarantee** 

365 Days Free Update

800,000+ Satisfied Customers

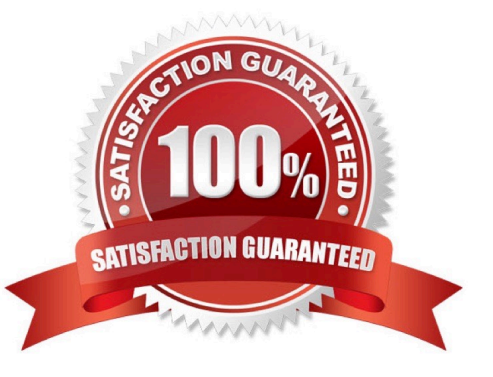

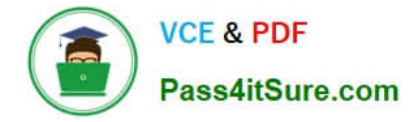

#### **QUESTION 1**

Beginning with R75, Software Blades were introduced. One of the Software Blades is the IPS Software Blade as a replacement for SmartDefense. When buying or upgrading to a bundle, some blades are included, e.g. FW, VPN, IPS in SG103. Which statement is NOT true?

- A. The license price includes IPS Updates for the first year.
- B. The IPS Software Blade can be used for an unlimited time.
- C. There is no need to renew the service contract after one year.

D. After one year, it is mandatory to renew the service contract for the IPS Software Blade because it has been bundled with the license when purchased.

Correct Answer: D

#### **QUESTION 2**

The customer has a small Check Point installation, which includes one Linux Enterprise 3.0 server working as the SmartConsole, and a second server running Windows 2003 as both Security Management Server running Windows 2003 as both Security Management Server and Security Gateway. This is an example of a(n).

- A. Stand-Alone Installation
- B. Distributed Installation
- C. Hybrid Installation
- D. Unsupported configuration

Correct Answer: D

#### **QUESTION 3**

If you run fw monitor without any parameters, what does the output display?

- A. In /var/adm/monitor. Out
- B. On the console
- C. In /tmp/log/monitor out
- D. In / var/log/monitor. out

Correct Answer: B

#### **QUESTION 4**

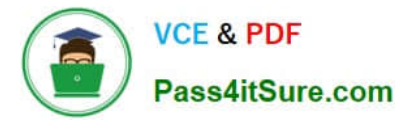

Which of the following is a hash algorithm?

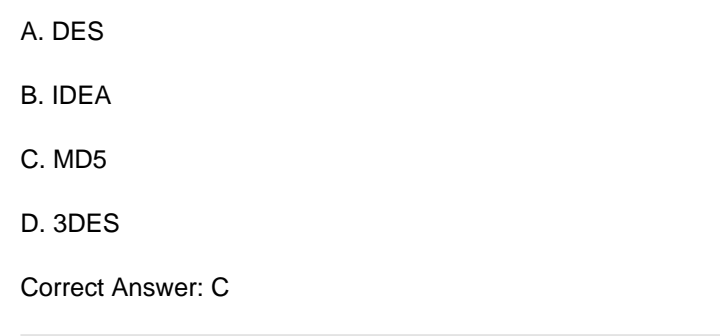

### **QUESTION 5**

Which component functions as the Internal Certificate Authority for R75?

- A. Security Gateway
- B. Management Server
- C. Policy Server
- D. SmartLSM
- Correct Answer: B

[156-215.75 PDF Dumps](https://www.pass4itsure.com/156-215-75.html) [156-215.75 Study Guide](https://www.pass4itsure.com/156-215-75.html) [156-215.75 Exam Questions](https://www.pass4itsure.com/156-215-75.html)